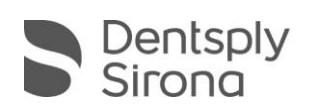

## CEREC SW 5.1.2

## **GRAFIKKARTENTREIBER (DE)**

Ein neuer Grafikkartentreiber wurde für die Verwendung mit CEREC SW 5.1.2 geprüft und freigegeben. Dieser kann optional als Ersatz für den bisherigen Grafikkartentreiber installiert werden.

■ Um eine optimale Funktionalität Ihrer CEREC Software 5.1.2 sicherzustellen, ist die Nutzung eines hierfür freigegebenen Grafikkartentreibers notwendig. Bitte verwenden Sie nur durch Dentsply Sirona für die Verwendung mit CEREC SW geprüfte Grafikkartentreiber und die dafür von Dentsply Sirona angebotene Installationsapplikation.

Für CEREC SW 5.1.2 validierte Grafikkartentreiber sind die Versionen:

- 18.7.1 (24.20.12019.1010)
- 19.5.2 (26.20.11015.5009 )
- **20.4.2 (26.20.15029.27017) (neu)**
- Diese drei Grafikkartentreiber sind ebenfalls geprüft für die Verwendung mit:
	- CEREC SW 5.0.0 bis 5.1.2
	- Connect SW 5.0.0 bis 5.1.1
	- Ortho SW 2.0.0 bis 2.0.1
- Bitte laden Sie sich zur Installation des Grafikkartentreibers Version 20.4.2 die Installationsapplikation AMD-20.4.2-Win10-64bit-CleanSetup.exe auf [my.cerec.com](https://my.cerec.com/) herunter.
- Installationsdauer < 10 min, 2 automatisierte Neustarts
- Beim Starten der Software wird automatisch geprüft, ob Ihr Treiber korrekt ist. Sollten Sie eine Meldung erhalten, dass dies nicht der Fall ist, kontaktieren sie bitte den Kundenservice.
- Folgende Grafikkartentreiber empfehlen wir für Nutzer der Omnicam:
	- **18.7.1** für Windows10
	- **17.4.4** für Windows7